# Recommended Open-Source GIS **Products**

#### **Content**

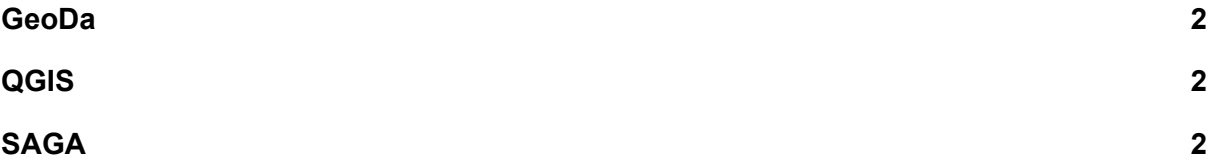

Please be advised that this is not an exhaustive list. There are numerous excellent and reliable other resources available online, such as [GRASS,](https://grass.osgeo.org/download/) [gvSIG](http://www.gvsig.com/en/products/gvsig-desktop/downloads), [PlanetGIS](https://planetgis.co.za/download.php), or [Whitebox](https://jblindsay.github.io/ghrg/Whitebox/download.shtml) [GAT.](https://jblindsay.github.io/ghrg/Whitebox/download.shtml) However, the list below will provide a starting point. In particular, QGIS allows for integration with SAGA and GRASS.

## <span id="page-1-0"></span>GeoDa

GeoDa is **freely** available for Microsoft, Mac and Linux and a good option for those wishing to do basic spatial analysis. Also have a look at the tool cheat sheet at <https://geodacenter.github.io/cheatsheet.html> and the tutorials available at [https://geodacenter.github.io/documentation.html.](https://geodacenter.github.io/documentation.html)

- Navigate to <https://geodacenter.github.io/download.html>
- Select your platform and download the file.

## <span id="page-1-1"></span>QGIS

QGIS is **freely** available on Windows, Linux, MacOS X, BSD, and Android. For detailed instructions on installing QGIS please visit https://ggis.org/en/site/forusers/download.html. Download the QGIS user guide here:

http://docs.qqis.org/latest/en/docs/training\_manual/index.html. Also have a look at the tutorials available at <https://www.qgistutorials.com/en/>.

- Navigate to <https://qgis.org/en/site/forusers/download.html>
- Select your platform.
- For Windows also select your bit version.
	- To determine if your Windows is 32-bit or 64-bit, open Control Panel > System and Security > System. On the information panel, look for "System type" which will say either "32-bit Operating System" or "64-bit Operating System.
- For Mac simply install the latest release.
- For Linux select your preferred version.

#### <span id="page-1-2"></span>SAGA

SAGA is **freely** available for Microsoft and Linux and a good option for those wishing to do advanced geostatistical analyses. Also have a look at the tool reference at [http://www.saga-gis.org/saga\\_tool\\_doc/7.6.1/index.html](http://www.saga-gis.org/saga_tool_doc/7.6.1/index.html) and the tutorials available at <https://sagatutorials.wordpress.com/training-manual/>.

- Navigate to <https://sourceforge.net/projects/saga-gis/files/>
- Select the latest version, documentation and demo data to download.